## Katalog-Sync

Reliable Integration of Consul and Kubernetes

#### Me: Thomas Jackson

- Head of Core Infrastructure @ Wish
- Work experience:
	- Network Engineer
	- Corporate IT
	- Small Startups
	- Freelance Work
	- LinkedIn (professional social network)
	- Wish (mobile-first ecommerce platform)

#### **About Us**

**Who We Are**

Leading mobile commerce platform in US and EU.

#### **Our Mission**

To offer the most affordable, convenient, and effective mobile shopping mall in the world.

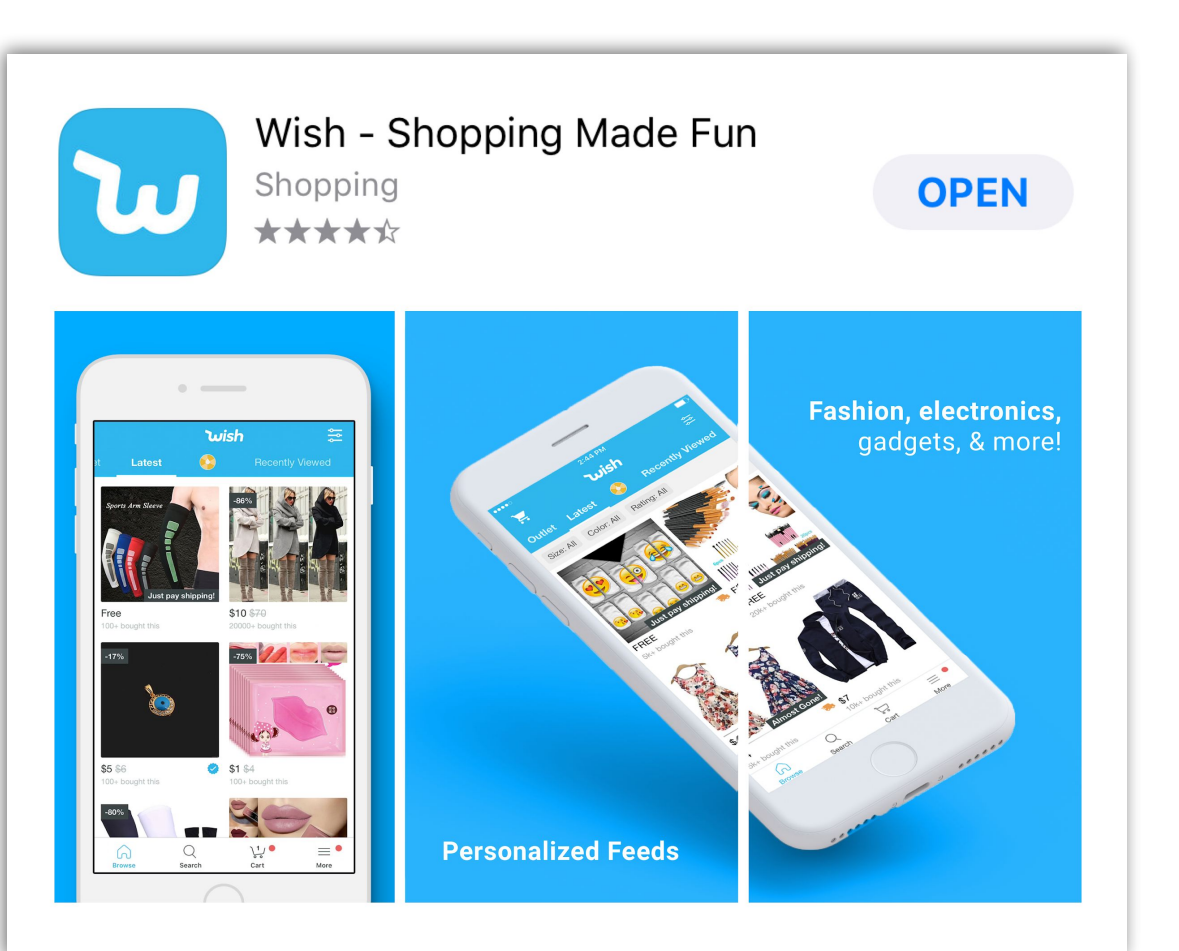

#### **Global Reach**

**300M+** Registered Users

**10M+** Daily Active Users

**250K+** Active Shoppers per Day

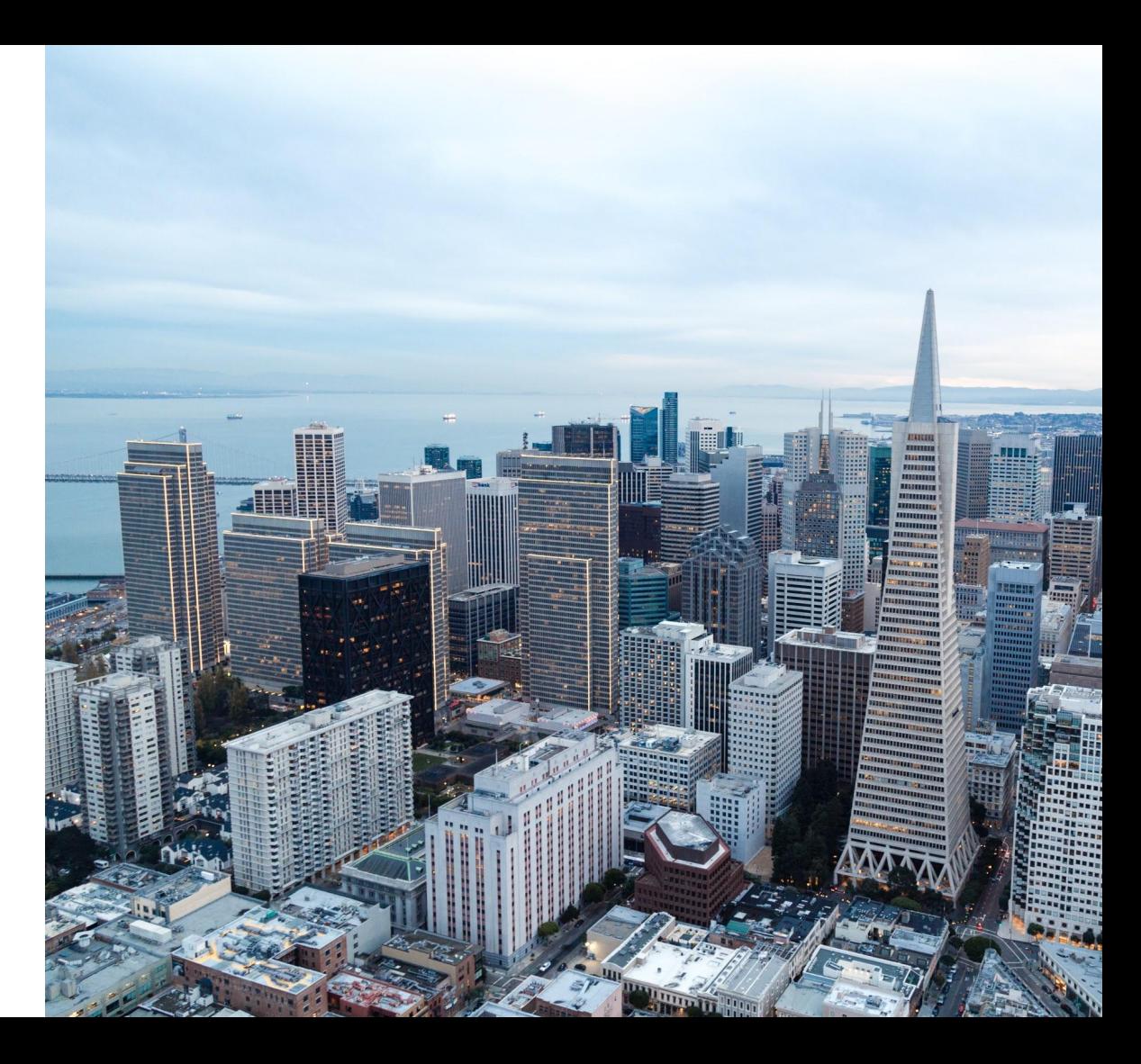

### How this talk will go

- **Context** 
	- There will be memes!
	- Feel free to laugh
	- Please don't fall asleep (if you do… just don't snore)
- Agenda
	- K8s: what is it, why do you want it, how do you get it
	- Iterations using consul on k8s: process, design, testing, and results

#### **BRICE YOURS ITTS**

AREC

### Why Kubernetes (k8s)?

● First, we should talk a bit about how it was done before

### Pre-k8s: The Dark Ages

#### ● What

- High-level, we want to run apps
- To accomplish this we manage fleets of servers

#### ● How

- Configuration management for app deployments (e.g. Chef, salt, ansible, etc.)
- Tar.gz or package to deploy/revert app

#### Pre-k8s: The Dark Ages

- Pain points
	- Managing stateful systems (state def needs to account for everything that could happen to a system)
	- Rollbacks are difficult (if not impossible)
	- Coordination is complicated
	- Limited introspection
	- Limited access control
	- Hard to test and review

#### With K8s: The future!

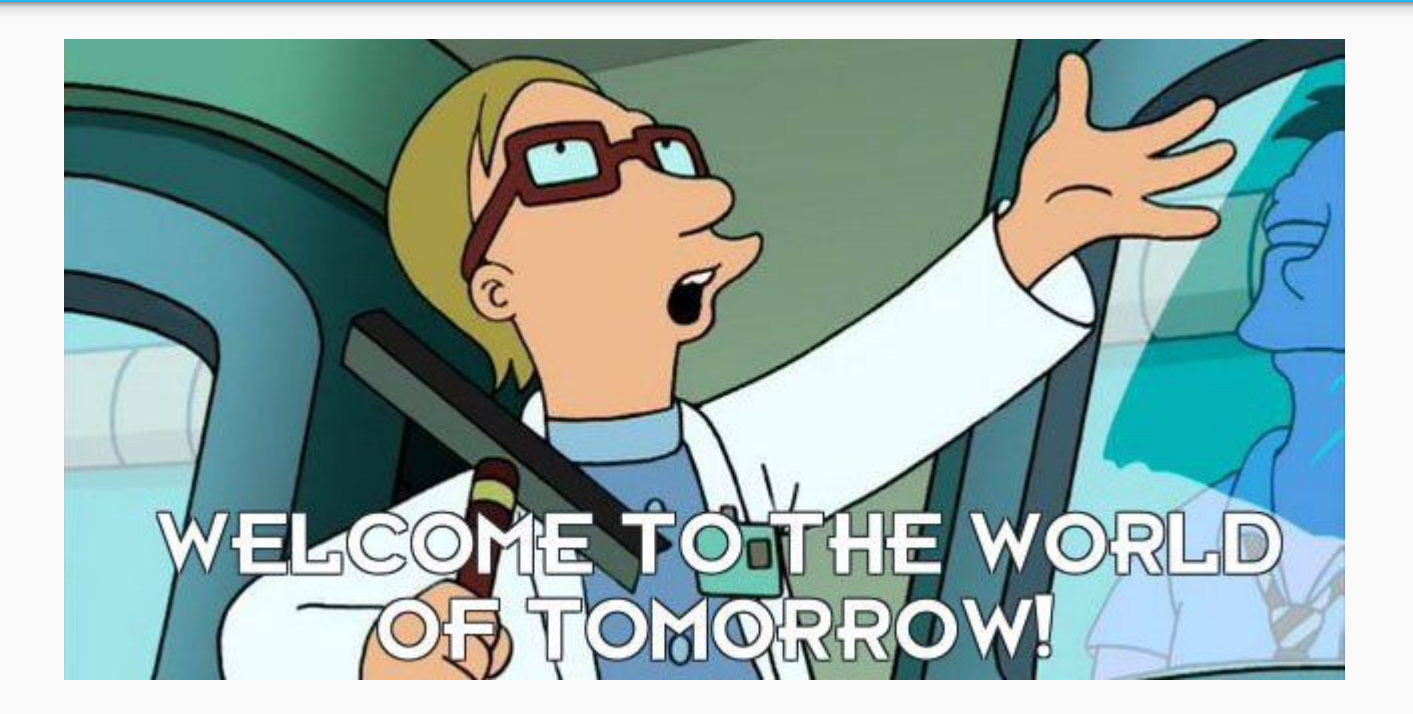

### With K8s: The future!

- Declarative state, config, automation
- Rollbacks are exact: just a "push" to previous state
- Great introspection and access control
- Easily tested: containers are "the same" everywhere
- Better abstraction: pods vs "instances"

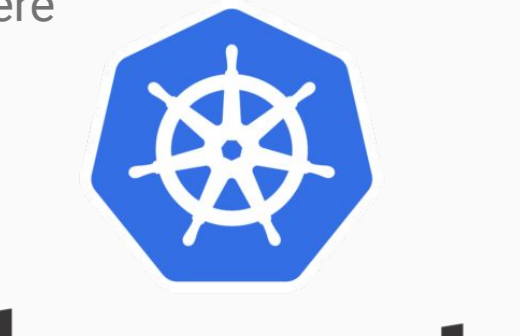

# kubernetes

### K8s: a crash course (emphasis on crash)

- K8s is a container orchestrator
- Base unit is a "pod"
	- N containers
	- shared network namespace
- Some K8s "pieces"
	- Kube-apiserver
	- Scheduler
	- Controllers
	- Kubelet
	- Kubectl

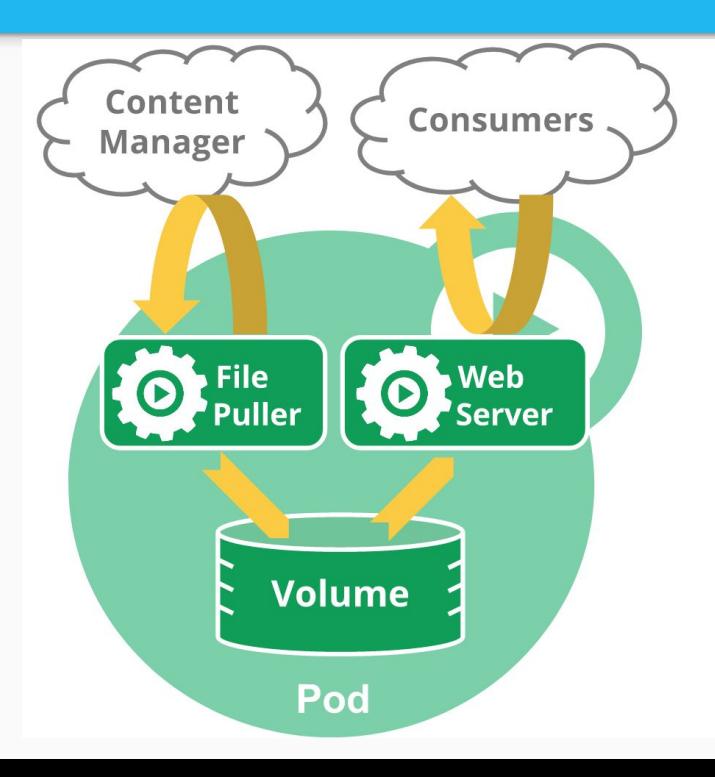

### How do I K8s?

- That sounds great, I want it!
- K8s is a platform, you have to decide what to build

#### **IF YOU DON'T KNOW WHERE YOU'RE GOING,**

### **IT DOESN'T MATTER** WHAT PATH YOU '

#### Disclaimer

- Lots of trade-offs when building/designing k8s deployment
- No way to cover all items in detail in our time
- I'm going to cover a subset of these points, and cover what we did

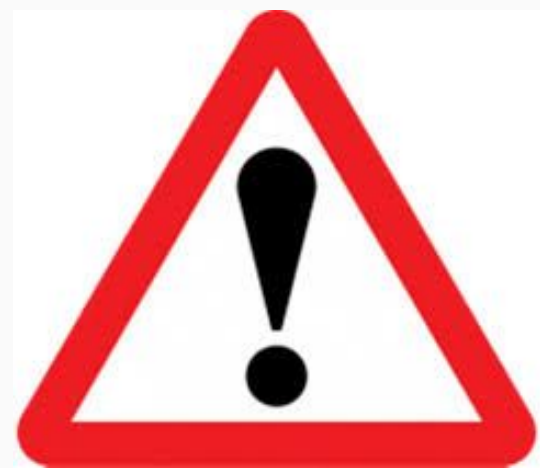

#### K8s: Question 1 -- network

- What?
	- CNI plugins
- (High-level) Options?
	- Overlay: not route-able (usually) from outside of cluster -- depend on service endpoints
	- Non-overlay: pod IPs are routable in the network
- Which?
	- Non-overlay network
		- Avoid "access" issues with service-only ingress
		- Finables "all" services to move into k8s
		- We're using <https://github.com/aws/amazon-vpc-cni-k8s>

## YO DAVIG, I HEARD YOU LIKE **NETWORKS**

### ■ Enables "all" services to move into k8s  $\cdots$

○ Overlay: not route-able (usually) from outside of cluster -- depend on service endpoints

○ Non-overlay: pod IPs are routable in the network

■ Avoid "access" issues with service-only ingress

○ Non-overlay network

#### K8s: Question 2 -- cluster layout

- What?
	- How many clusters, where to put them, planned failure domains
- (High-level) Options?
	- Global: Single cluster; enables some controllers
	- Per region: Some separation for failures
	- Per AZ: maximum separation for failures,
- Which?
	- Per AZ: fits with our reliability design and also avoids concerns of cluster-scale issues

#### K8s: Question 3 -- service discovery

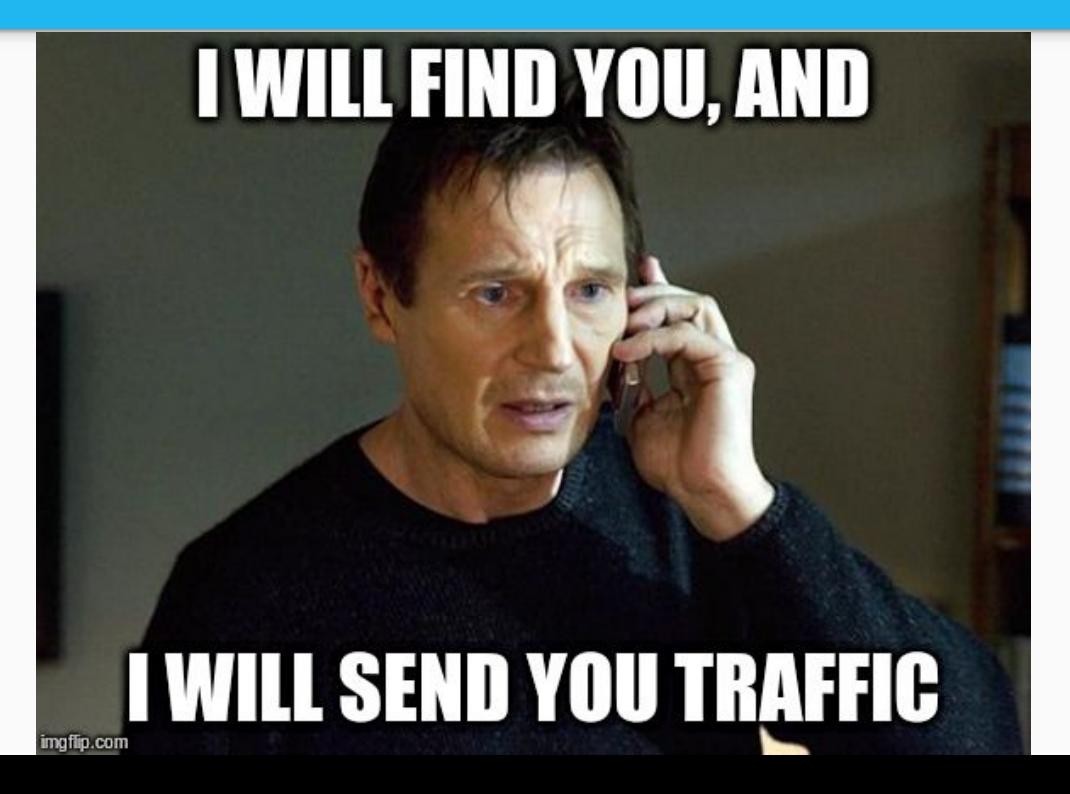

### K8s: Question 3 -- service discovery

- What?
	- How do we discover services (1) in-cluster (2) out-of-cluster (3) in-cluster
	- How do external services discover us?
- (High-level) Options?
	- K8s Services: accessible for all 3; requires all services to use this model
	- K8s SD: works in-cluster, can't register external SD into this
	- Consul: completely external SD mechanism, works for k8s and non-k8s
- Which?
	- Consul: We use consul for our other SD, works for all 3 modes, and less to support!

#### What is consul?

Consul is a distributed, highly available, and data center aware solution to connect and configure applications across dynamic, distributed infrastructure

<https://github.com/hashicorp/consul>

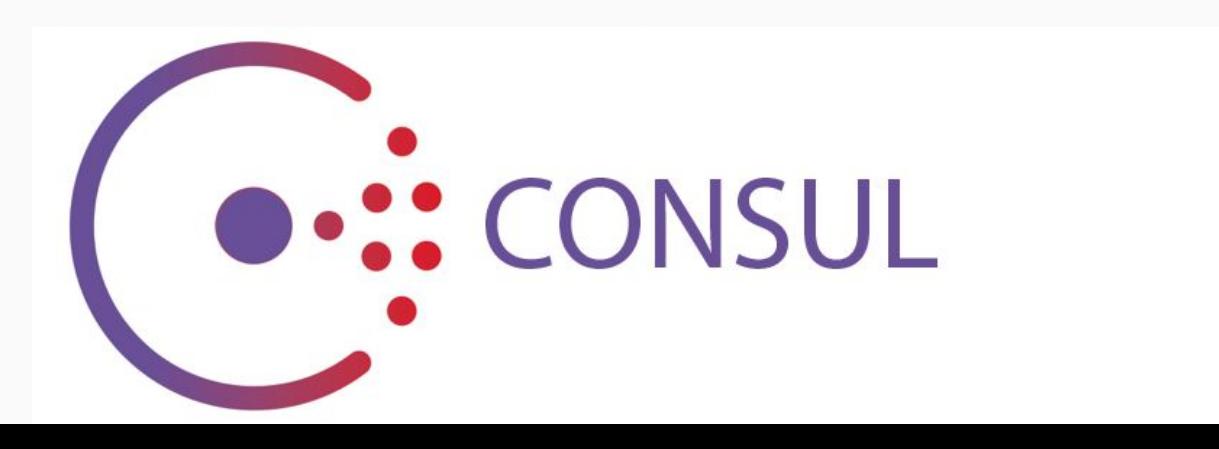

### Great, lets integrate k8s with consul!

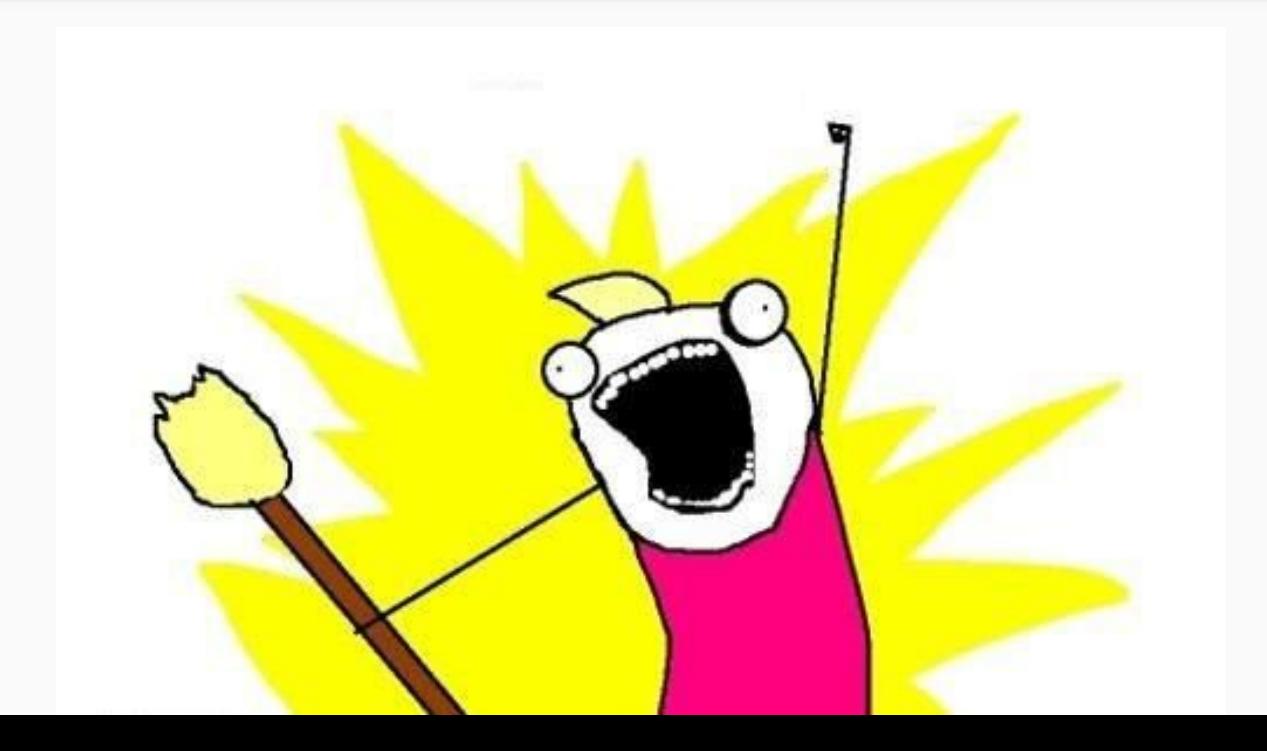

### K8s+consul v1: Sidecar consul-agent

- Why
	- Closest match to what we were doing outside of k8s
- What
	- Sidecar of consul-agent added to each pod

#### K8s+consul v1: Sidecar consul-agent

- command:
	- "/bin/consul"
	- agent
	- image: consul:latest
	- name: consul
	- volumeMounts:
	- mountPath: "/etc/consul/secrets" name: consul-key
		- mountPath: "/etc/consul.d/"

```
 name: consul-config
```
#### Sidecar consul-agent problems

#### ● Configuration

- Consul secret in each namespace
- Services/Tags need to be defined in a volume mounted to the sidecar
- Even when templating manifests (e.g. jsonnet) this is a lot
- Consul vs k8s Checks
	- K8s itself has concepts of liveliness and readiness, keeping these in-sync with consul is operationally painful (different capabilities, options, and config)

#### Sidecar consul-agent problems

- Complexity
	- Enormous amounts of "nodes" in consul
		- $\blacksquare$  1 for the "node" + 1 per pod on the box
		- Consul nodes scale with non-host-network pod count; N+1
			- 10 pods per box means 11 consul nodes!
- Failure Modes
	- Thundering herd issues in consul failure

#### Sidecar consul-agent problems

#### ● Noisy alerts

- We use prometheus to monitor systems, prometheus uses consul's service discovery
- Consul's deregistration defaults to 72h
- The node still shows up in consul's service discovery until after the deregistration timeout

#### K8s+consul: Our requirements

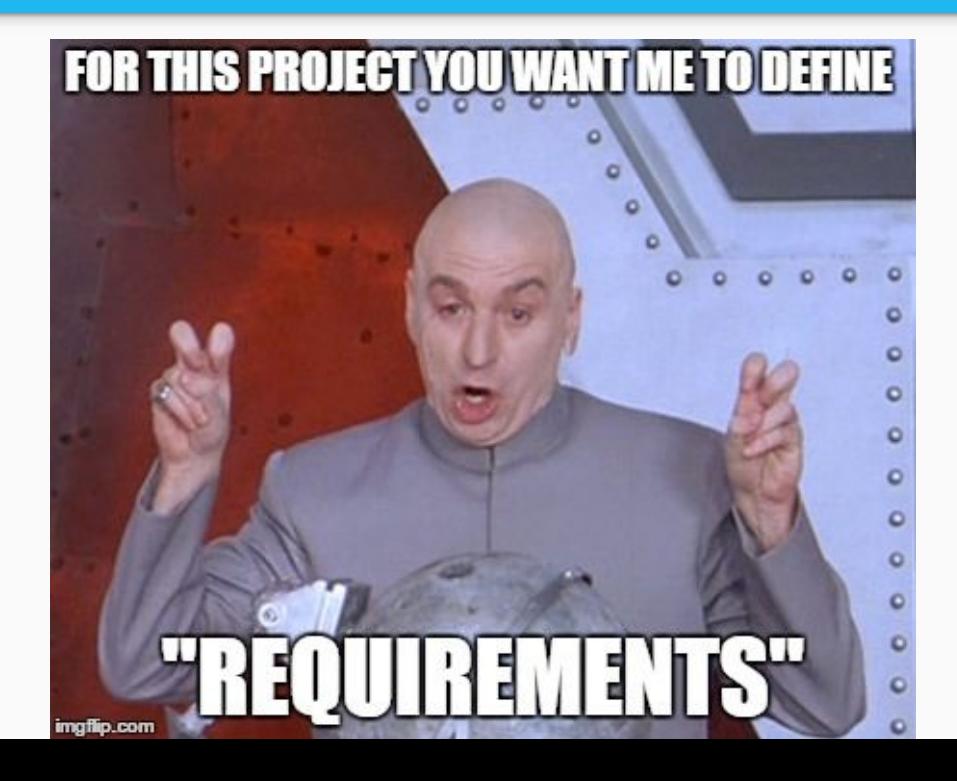

#### K8s+consul: Our requirements

- Configuration through k8s annotations
- Readiness sync
- Highly Available with no Single Point of Failure (SPOF)

#### K8s+consul v2: consul-k8s

#### ● Why

- "First-class" option from hashicorp
- What
	- Configuration through k8s annotations
	- Syncs "readiness" of pod as health of consul entry

#### K8s+consul v2: consul-k8s

```
kind: Service
apiVersion: v1
metadata:
   name: my-service
   annotations:
     consul.hashicorp.com/service-name: my-consul-service
```
#### K8s+consul v2: consul-k8s

- Problems
	- Multi cluster support: <https://github.com/hashicorp/consul-k8s/issues/42> (fixed)
	- Failure modes
		- No liveliness/readiness checks of the sync process (fixed): <https://github.com/hashicorp/consul-k8s/issues/57>
		- No mechanism to mitigate outage impact of consul-k8s: <https://github.com/hashicorp/consul-k8s/issues/58>
	- Not tied into readiness/deployment of pods/deployments
		- A requirement we didn't know we had!

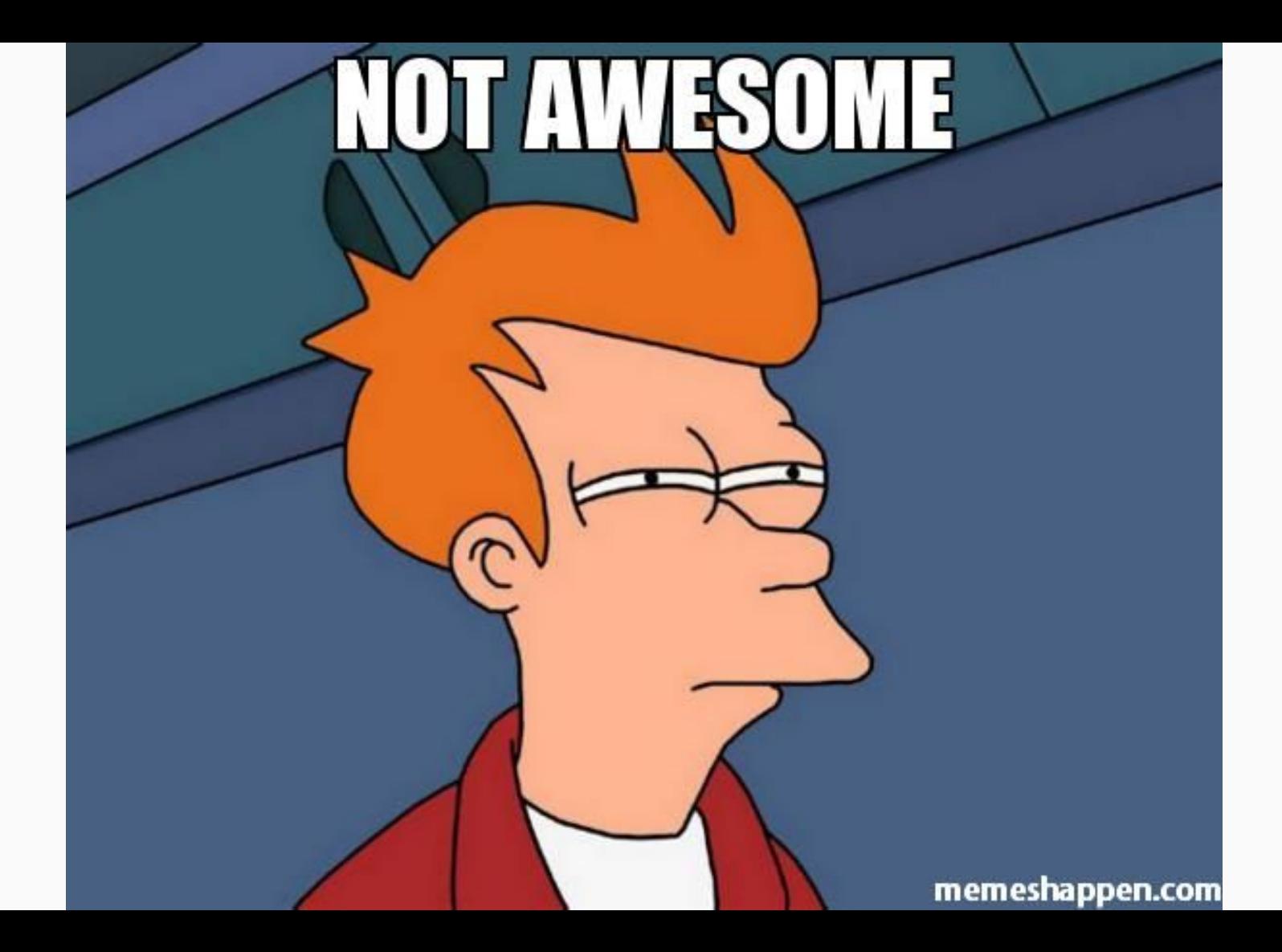

#### Consul-k8s sync process

- 1. Kubelet starts container on Node
- 2. Kubelet updates k8s API
- 3. Consul-k8s notices change in k8s-api
- 4. Consul-k8s pushes change to consul

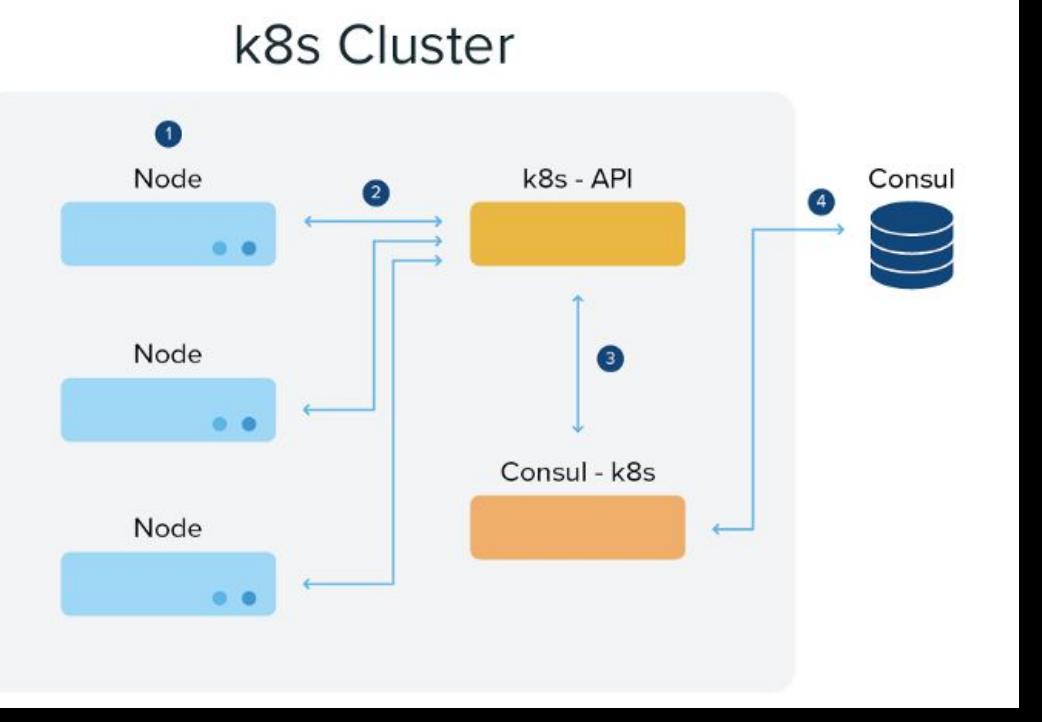

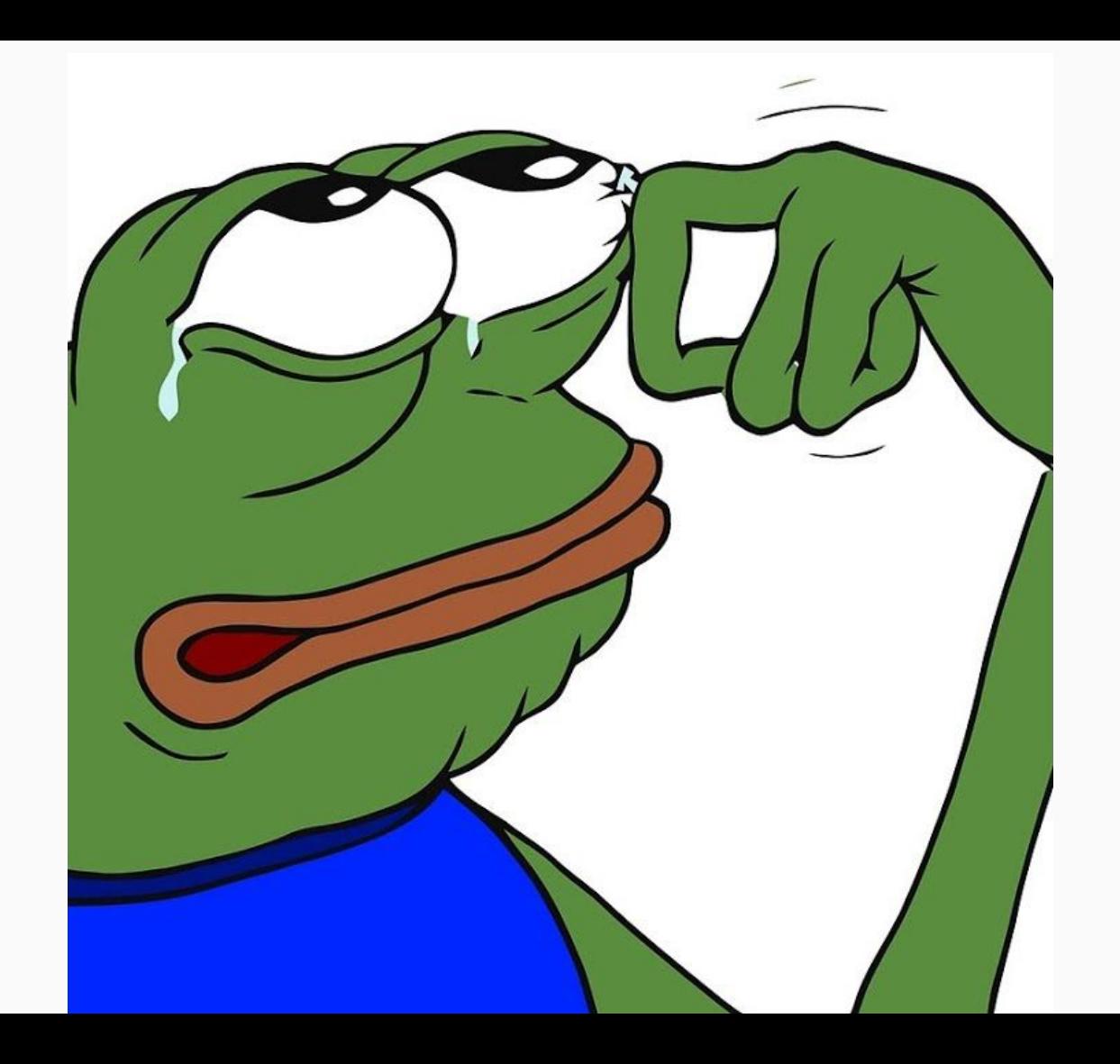

#### K8s+consul Our requirements v2

- Configuration through k8s annotations
- Readiness sync
- HA with no SPOF
- **● Ability to stop deploys from completing if not able to sync to consul**

#### K8s+consul v3

- Implementation Process
	- Poc -> testing -> failure testing
	- Local -> stage -> prod

### K8s+consul v3: katalog-sync

- Design
	- Node-local sync daemonset
		- Sync services to consuls' Agent Services API
			- Agent-local services, health tied to consul-agent
			- All local syncing; No need for cluster-wide locking/coordination!
	- (optional) sidecar within pod to control deployment rollouts
	- Configuration through annotations

### katalog-sync

- 1. Kubelet starts container on Node
- 2. (optional) katalog-sync-sidecar calls to katalog-sync-daemonset waiting until registration with consul is complete
- 3. Daemonset syncs changes from kubelet through the local kubelet API
- 4. Daemonset syncs changes to consul

#### k8s Cluster

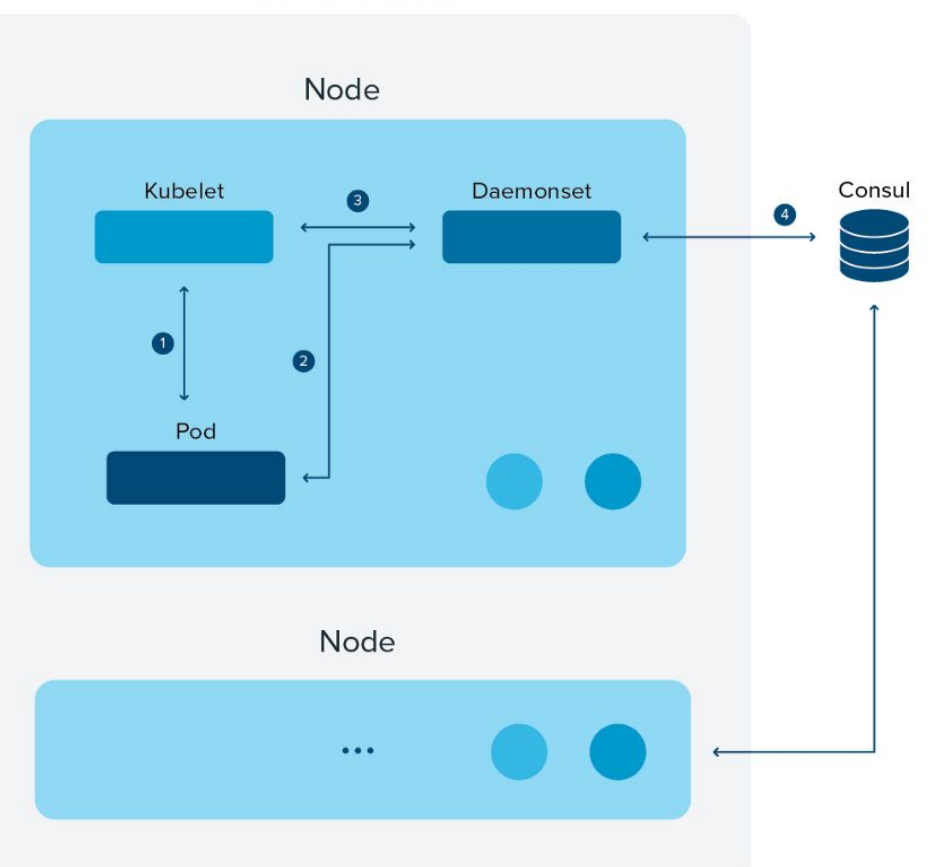

#### K8s+consul v3: katalog-sync

```
apiVersion: v1
kind: Pod
metadata:
   annotations:
   katalog-sync.wish.com/service-names: my-service
   katalog-sync.wish.com/sidecar: katalog-sync-sidecar
```
#### Failure testing results

- Found during failure testing on pilot services in stage
	- Not all pods marked "ready" by the sidecars were in consul
- Saw errors in the consul-agent such as:

\* Failed to join <IP>: Member '<US>' has conflicting node ID 'be688838-ca86–86e5-c906–89bf2ab585ce' with member '<OTHER\_MEMBER>'

#### Failure testing results

- Cause
	- Issue caused by an upgrade of consul-agent (fixed upstream now)
- Impact
	- Shows us that the local agent services API doesn't consider syncing to the cluster
- $\bullet$  Fix
	- Added a check for sidecar to ensure service is synced to the catalog API

# EVERY THINGLS

**AWESOME** 

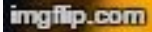

### Katalog-sync End-State

- Configuration
- Complexity
- Failure modes
- Noisy Alerts
- Consul checks vs k8s checks

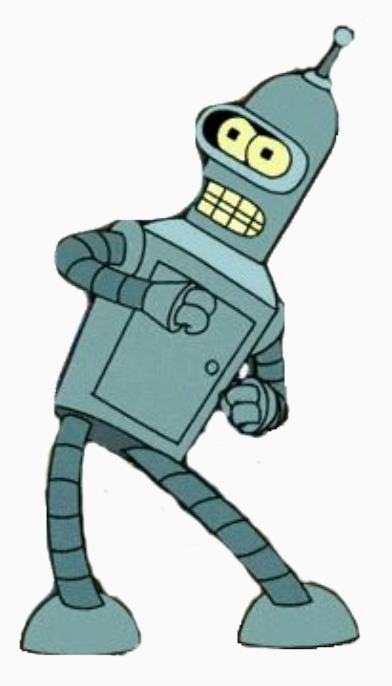

#### Takeaways

- Kubernetes
	- Flexibility requires thought on how you'll deploy it
	- You don't need overlay networks to use k8s
	- Provides a great platform to integrate on top of
- Plan for and test failures
	- Can lead to finding unknown requirements
	- Saves you from a lot of pain in production

#### Questions?

Source:<https://github.com/wish/katalog-sync/>

Interested in this sort of thing? We're hiring! <https://www.wish.com/careers>

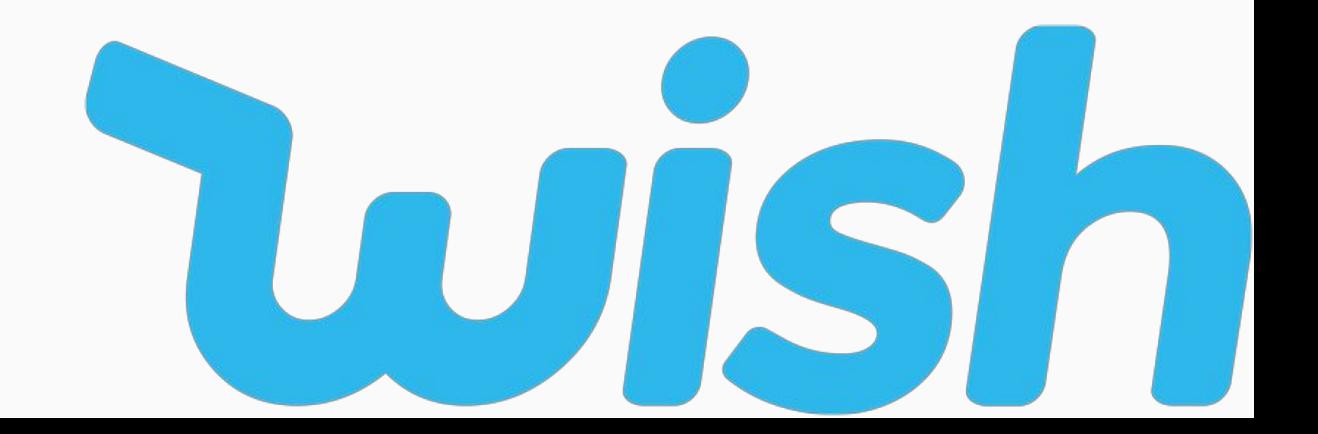